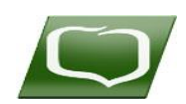

# **BANK SPÓŁDZIELCZY we WŁOSZCZOWIE**

*Załącznik nr 1do Instrukcji obsługi systemu bankowości internetowej*

.......................................................................  *Miejscowość, data* 

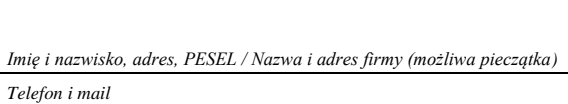

## **W N I O S E K**

### **o udostępnienie systemu usług bankowości internetowej – eBankNet dla Posiadacza rachunku**

**aktywacja systemu** 

**\*\*zmiana – dopisanie/usunięcie rachunku \*\*zmiana numeru telefonu/sposobu autoryzacji \*\*zmiana limitów transakcyjnych** 

**Wnioskuję o dostęp do korzystania z systemu eBankNet, do moich rachunków bankowych o nr: Numery rachunków w standardzie NRB**

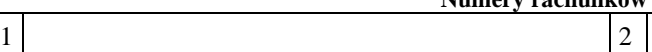

**\*Autoryzacji zleceń płatniczych dokonywać będę/będziemy za pomocą:** 

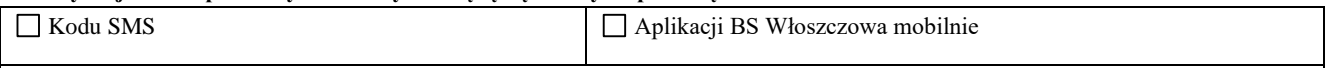

z wykorzystaniem telefonu komórkowego do bezpiecznego uwierzytelniania, numer: ………………………………………………

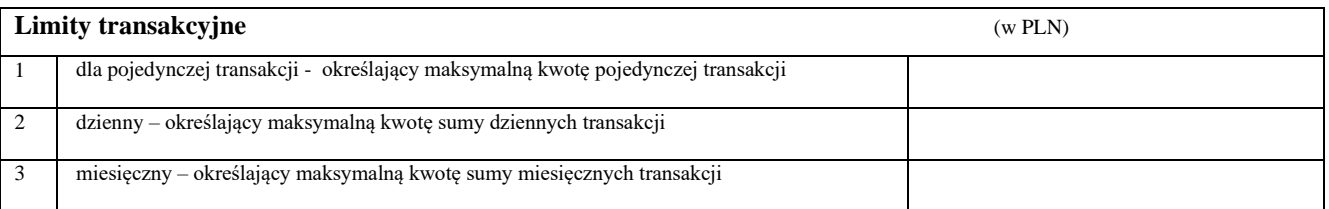

**Wnioskuję o dostęp do informacji o stanie konta** (bez prawa wykonywania transakcji płatniczych)**, do moich rachunków bankowych o nr: Numery rachunków w standardzie NRB**

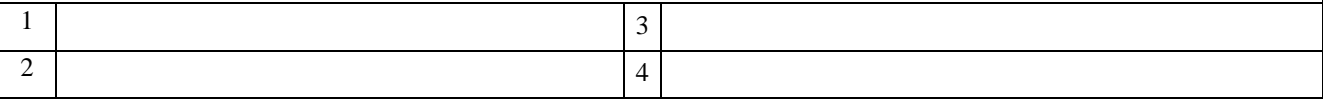

………………………………………………  ${\rm (data \ ,*podpis* pracownika przyjmującego Wniosek)$ 

 *podpis Posiadacza/Współposiadaczy rachunku*

........................................................  *podpisy za Bank*

\* - *odpowiednie zakreślić, \*\* -odpowiednie zakreślić, niepotrzebne skreślić - wypełnić tę część, którą dotyczy zmiana*

**==================================================================================================================================== DECYZJA BANKU**

**====================================================================================================================================** Wyraża się zgodę na: **aktywację zmianę** dostępu do wnioskowanych rachunków w systemie **eBankNet** 

Wniosek rozpatrzono negatywnie ………………………………………………………….

#### **WYPEŁNIA BANK**

#### **Przyznano:**

1. Identyfikator (login) .......................................

2. Hasło dostępu (aktywacyjne) ……………………..……..

Wprowadzono do systemu:

*Stempel datownikowy i podpis pracownika Banku*

**Uwaga:** w przypadku rachunku wspólnego, każdy ze Współposiadaczy występuje z oddzielnym Wnioskiem o udostępnienie systemu.

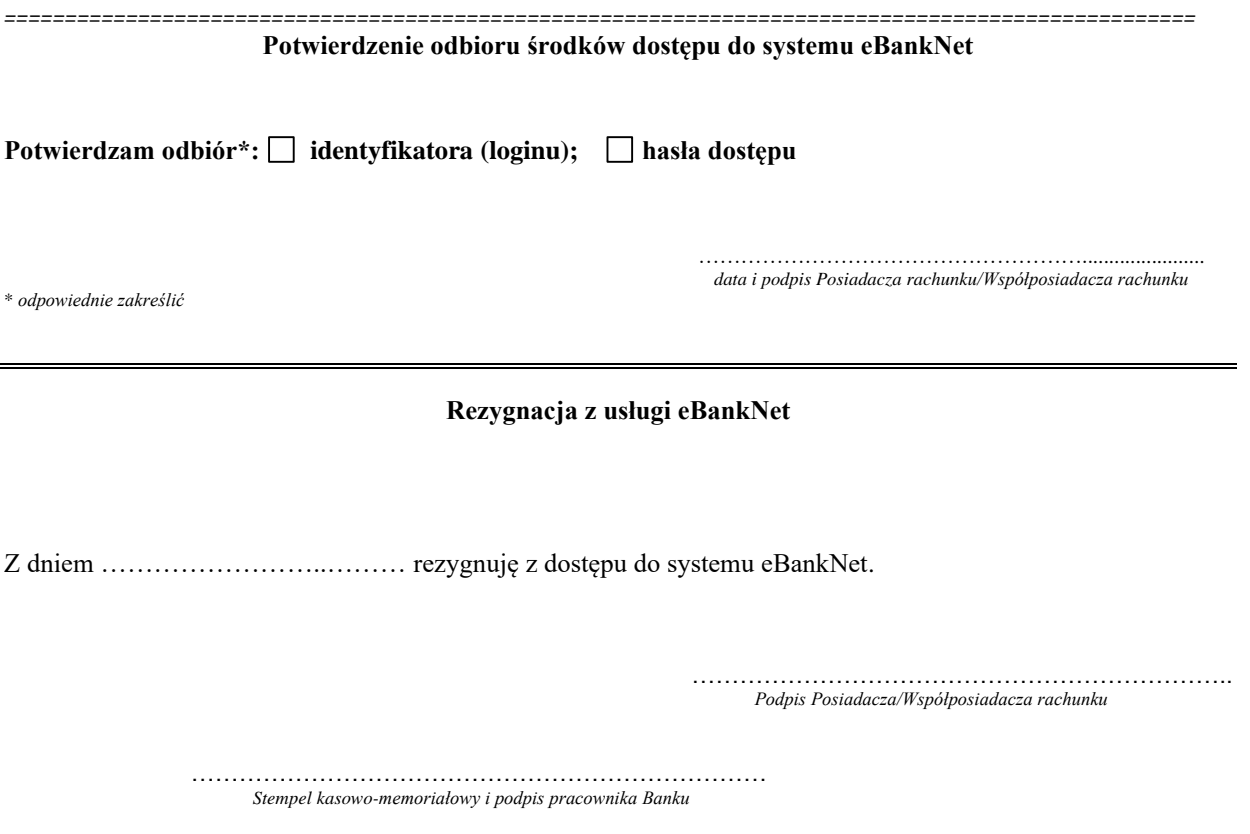

Uwagi: